721

# **MX645R Lokdecoder DCC, MM**

Rail  $\overline{Com}$ 

### **MX645R - Controller- und Anschluss-Seite**

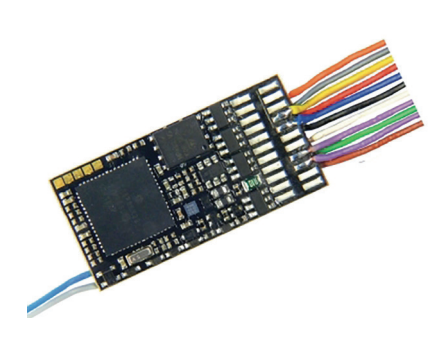

### **Drahtfarben:**

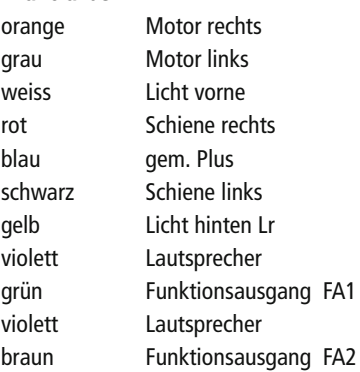

#### **Anordnung der Anschlüsse nach PluX:**

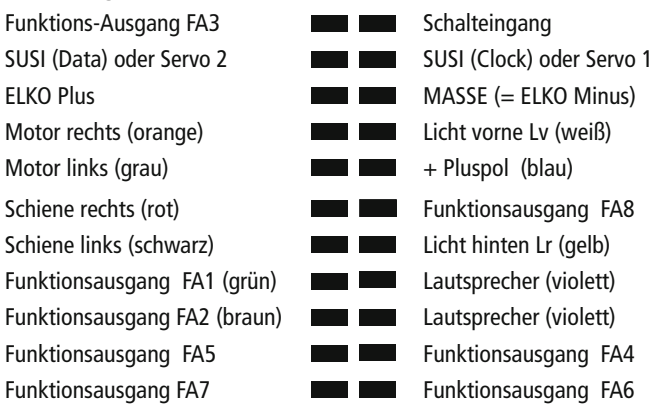

#### **Technische Daten**

1,2 A Motor-/Gesamtstrom (2,5 A Spitze) 10 Funktionsausgänge + 2 Servo-Steuerleitungen, Energiespeicher-Anschluss für 16V-Elkos 3 Watt Audio für 4 bis 8 Ohm, 30 x 15 x 4 mm

Z21 ist eine Innovation von FLEISCHMANN und ROCO

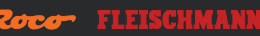

**Z21** 

## Modellbahnsteuerung

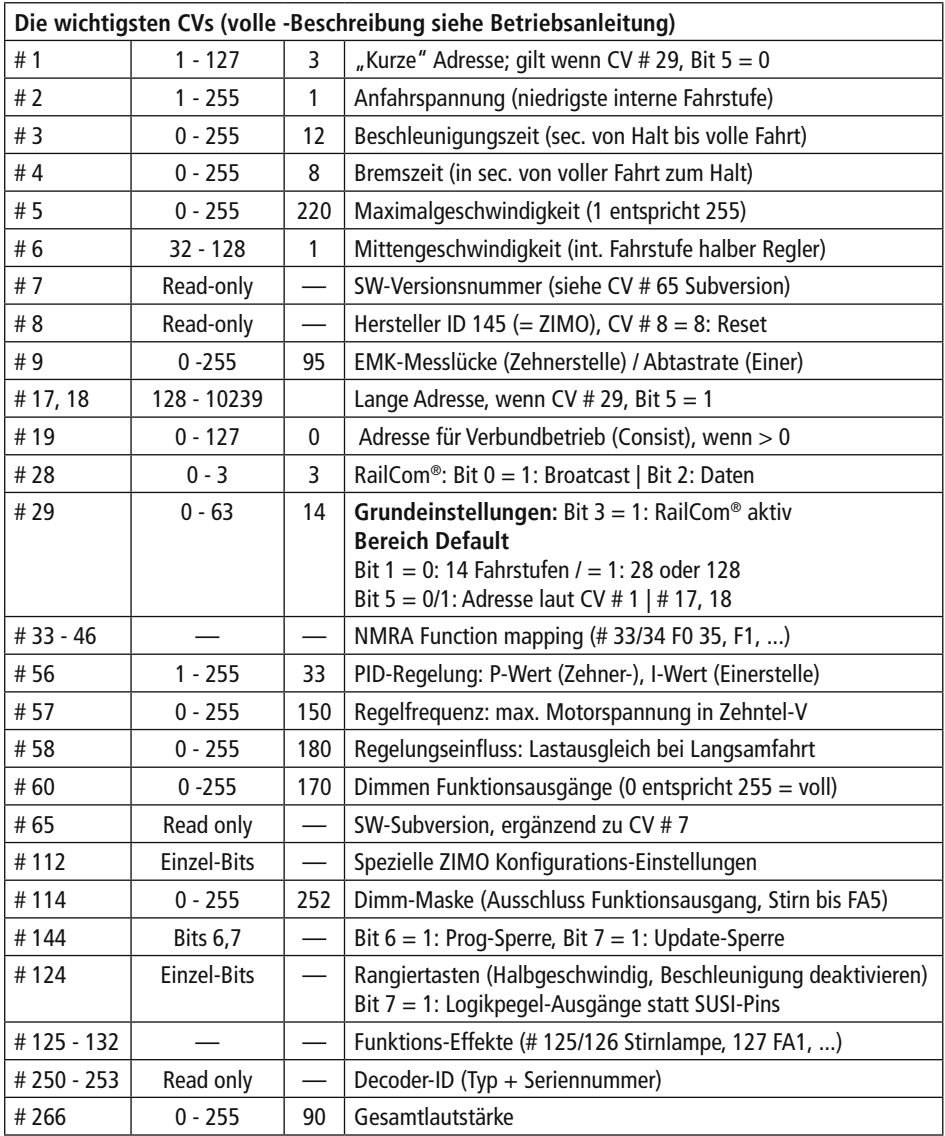

Weitere Informationen zum Sounddecoder finden Sie unter: http://www.zimo.at/web2010/documents/handbuch.htm

 $CE$ <sup>Alter/Age</sup> UK  $\overline{\mathbb{X}}$ 

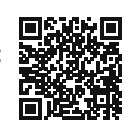

**FLEISCHMANN**